# Задача 1. Долгая тренировка

Ограничение по времени: 1 секунда

Женя готовится к городским спортивным соревнованиям, где хочет показать себя самым сильным. Он тренируется по системе шаолиньских монахов. Тренировка должна состоять из N подходов, каждый из которых длится M минут и S секунд, между каждой парой подряд идущих подходов должен быть перерыв длительностью P секунд.

Помогите Жене определить, сколько всего времени займёт тренировка.

#### Формат входных данных

Первая строка содержит целое число  $N$   $(1 \leq N \leq 100)$  — количество подходов.

Вторая строка содержит целое число  $M$   $(0 \leq M \leq 59)$  — количество минут в одном подходе.

Третья строка содержит целое число  $S$   $(0 \le S \le 59)$  — количество секунд в одном подходе.

Четвёртая строка содержит целое число  $P$   $(0 \le P \le 120)$  — длительность паузы между подходами, выраженная в секундах.

Гарантируется, что один подход занимает ненулевое время.

#### Формат выходных данных

Выведите два целых числа — продолжительность тренировки в минутах и секундах. Первое число должно быть равно количеству полных минут в тренировке. Второе число — количеству секунд в тренировке, находящемуся в диапазоне от 0 до 59 включительно.

## Пример

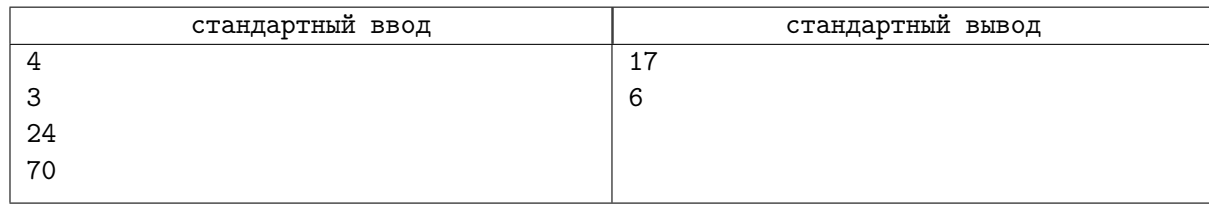

## Замечание

В примере из условия Жене нужно выполнить 4 подхода, каждый из которых имеет длительность 3 минуты 24 секунды. При этом между походами у него будет 3 перерыва, каждый из которых имеет длительность 70 секунд. Следовательно, вся тренировка займёт 17 минут и 6 секунд.

## Задача 2. Переключая каналы

Ограничение по времени: 0.5 секунд

Родители Лизы подключили пакет, содержащий N телевизионных каналов, пронумерованных числами от 1 до  $N$ .

Переключать каналы можно с помощью двух кнопок на пульте: «+» и «−».

Короткое нажатие на кнопку «+» приведёт к переключению на следующий канал, если номер текущего канала меньше N; если же номер текущего канала равен N, то телевизор продолжит показывать этот канал. Если кнопку «+» нажать и удерживать некоторое время, произойдёт переход на K каналов вперёд, при условии, что номер текущего канала не превосходит  $N - K$ . В противном случае произойдёт переход на канал N.

Аналогично, короткое нажатие на кнопку «−» приведёт к переключению на предыдущий канал, если номер текущего канала больше 1; если же номер текущего канала равен 1, телевизор продолжит показывать этот канал. Если кнопку «−» нажать и удерживать некоторое время, то произойдёт переход на  $K$  каналов назад при условии, что номер текущего канала превышает  $K$ . В противном случае произойдёт переход на канал 1.

Лиза включила телевизор и обнаружил, что он показывает канал P. Лиза знает, что очень скоро по каналу с номером U начнётся интересная передача. Определите, какое минимальное количество нажатий на кнопки пульта потребуется сделать Лизе, чтобы переключиться на канал U.

#### Формат входных данных

В первой строке содержится целое число  $N$   $(3 \leqslant N \leqslant 10^9)-$  количество телевизионных каналов. Во второй строке содержится целое число  $K (2 \leqslant K < N)$  — количество каналов, на которое осуществится переход назад или вперёд при удерживании соответствующей кнопки переключения.

В третьей строке содержится целое число  $P$   $(1 \leq P \leq N)$  — номер канала, который показывает телевизор.

В четвёртой строке содержится целое число  $U$   $(1 \le U \le N)$  — номер канала, на который желает переключиться Лиза.

Гарантируется, что  $P \neq U$ .

#### Формат выходных данных

Выведите одно целое неотрицательное число — минимальное количество нажатий на кнопки пульта, которое необходимо для переключения с канала P на канал U.

#### Система оценки

Решения, правильно работающие при  $P < U$ ,  $N \leq 100$ , будут оцениваться в 24 балла. Решения, правильно работающие при  $N \le 100$ , будут оцениваться в 48 баллов.

### Примеры

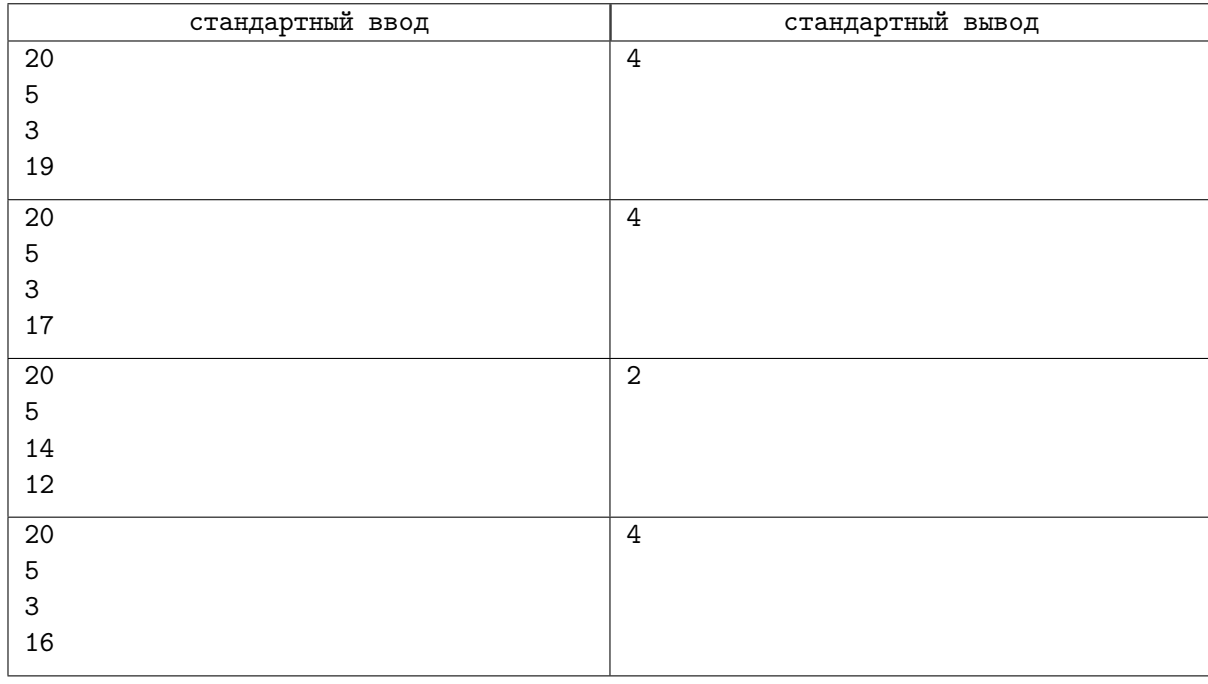

### Замечание

В первом примере Лизе следует сначала выполнить одно короткое нажатие на кнопку «+» и переключиться с канала 3 на канал 4, а затем трижды осуществить переход вперёд на 5 каналов: сначала переключиться с 4 на 9, затем с 9 на 14 и, наконец, с 14 на 19 канал.

Во втором примере Лиза может сначала переключиться коротким нажатием на кнопку «−» на канал 2, после чего выполнить три перехода вперёд на 5 каналов: с канала 2 на канал 7, затем на канал 12 и, наконец, на канал 17.

В третьем примере Лиза дважды выполнит короткое нажатие кнопки «−».

В четвёртом примере Лизе нужно сначала перейти назад, на канал 1, после чего трижды выполнить переход вперёд, последовательно на каналы 6, 11, 16.

# Задача 3. Кладоискатель

Ограничение по времени: 1 секунда

Тимофею на день рождения родители подарили металлоискатель. Естественно, наутро мальчик отправился на поиски клада. Он предположил, что когда-то давно кто-то мог обронить золотую монету на древней прямой дороге и для облегчения поиска придумал систему координат. Ось абсцисс OX направлена вдоль дороги, а ось ординат OY направлена вверх.

Устройство работает следующим образом: на его индикаторе выставляется натуральное число r и если ровно на этом расстоянии имеется золотой предмет, то загорается зелёная лампочка.

Сначала юный кладоискатель выставил число  $r_1$  в точке  $x = 0$ , затем отошёл в точку с абсциссой  $x = a$  и выставил число  $r_2$ , как показано на рисунке. Новичкам везёт, оба раза загорелась зелёная лампочка. Определите координаты потерянной когда-то давно золотой монетки.

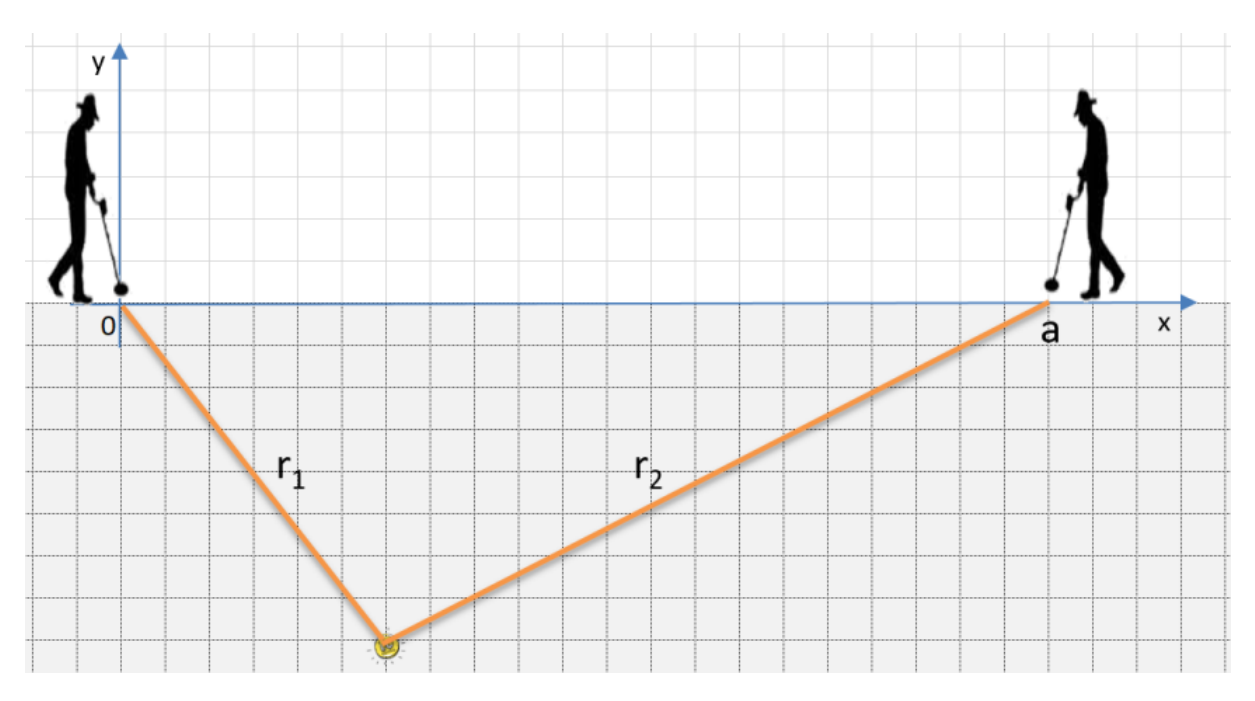

## Формат входных данных

Программа получает на вход три целых числа  $a, r_1$  и  $r_2$ , записанных в отдельных строках  $(1 \leqslant a, r_1, r_2 \leqslant 10^9).$ 

## Формат выходных данных

Выведите в двух строках два числа – координаты сокровища (сначала — абсциссу, потом — ординату). Значение ординаты должно быть не положительным (монетка не может висеть в воздухе). Гарантируется, что входные данные таковы, что ответ существует и обе координаты монеты будут целыми числами.

## Система оценки

Решения, правильно работающие при  $1 \leq a, r_1, r_2 \leq 100$ , будут оцениваться в 40 баллов. Решения, правильно работающие при  $1 \leqslant a, r_1, r_2 \leqslant 10^5,$  будут оцениваться в 60 баллов.

## Пример

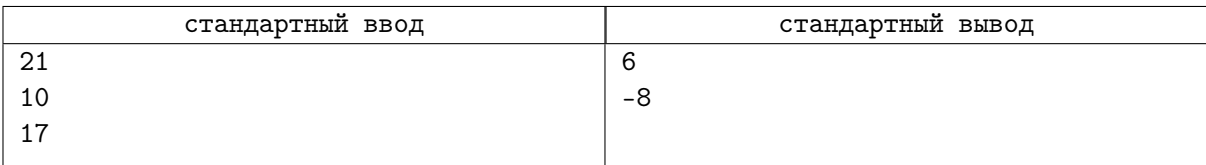

## Замечание

Рисунок соответствует примеру из условия.

# Задача 4. Обработка заявлений

Ограничение по времени: 1 секунда

На столе у большого начальника лежит стопка из  $N$  заявлений, пронумерованных сверху вниз от 1 до N.

Первое заявление он подписывает и убирает из стопки, второе — выбрасывает в мусорную корзину, третье — кладёт вниз стопки. Далее процесс продолжается аналогично, пока заявления в стопке не закончатся.

Определите, будет ли заявление с номером K подписано или выброшено, а также номер шага, на котором это произойдёт. Одним шагом является каждая из трёх операций, описанных выше.

#### Формат входных данных

Первая строка входных данных содержит целое число N, вторая строка — целое число K  $(1 \leq N \leq 10^9, 1 \leq K \leq N).$ 

## Формат выходных данных

В первой строке выведите «Yes», если заявление с номером  $K$  будет подписано, и «No», если оно будет выброшено.

Во второй строке выведите номер шага, на котором это произойдёт.

#### Система оценки

Решения, правильно работающие при  $N \le 1000$ , будут оцениваться в 40 баллов.

Решения, правильно работающие при  $N \leqslant 5 \cdot 10^5,$  будут оцениваться в 60 баллов.

#### Примеры

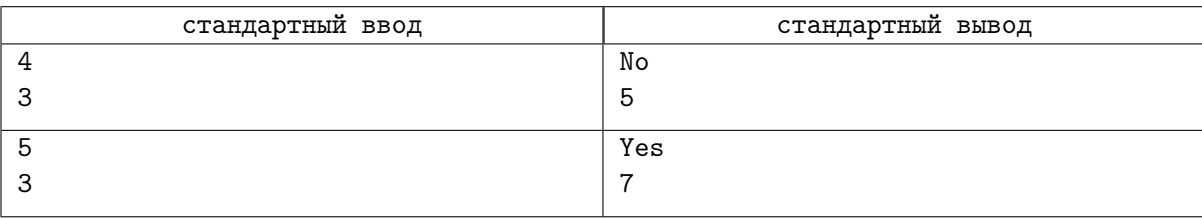

## Замечание

В первом примере из условия в стопке находятся 4 заявления: (1, 2, 3, 4). Заявление 1 подписывается, заявление 2 выкидывается, заявление 3 перекладывается в конец. После выполнения трёх шагов в стопке будут заявления (4, 3). Поэтому на пятом шаге заявление 3 будет выброшено.

Во втором примере из условия стопка имеет вид (1, 2, 3, 4, 5). После выполнения трёх шагов стопка будет иметь вид (4, 5, 3). За следующие три шага заявление 4 будет подписано, заявление 5 будет выброшено, а заявление 3 — переложено в конец стопки (в которой ничего не будет, кроме заявления 3). Поэтому после шести шагов стопка будет иметь вид (3). На седьмом шаге заявление 3 будет подписано.

# Задача 5. Осторожно, злые числа!

 $0.5$  секунд Ограничение по времени:

Злым числом в математике называется неотрицательное целое число с чётным числом единиц в его двоичной записи (например, число  $5-$  злое, в его двоичной записи две единицы). Они используются в теории чисел при исследовании последовательности Морса-Туэ и применяются в алгоритмах фрактального сжатия изображений.

Натуральное число будем называть очень злым, если само оно чётное и количество единиц в его двоичной записи также чётное. Это такие числа, как 6, 10, 12, 18, 20 и так далее.

По данному *п* определите количество очень злых чисел, не превосходящих *п*.

#### Формат входных данных

Единственная строка входного файла содержит натуральное число  $n (1 \le n \le 10^9)$ .

#### Формат выходных данных

Выведите одно неотрицательное целое число - количество очень злых натуральных чисел, не превосходящих п.

#### Система оценки

Решения, правильно работающие, когда число *п* не превосходит  $10^5$ , будут оцениваться в 30 баллов.

Решения, правильно работающие, когда число *п* является точной степенью числа 2, будут оцениваться в 30 баллов.

#### Пример

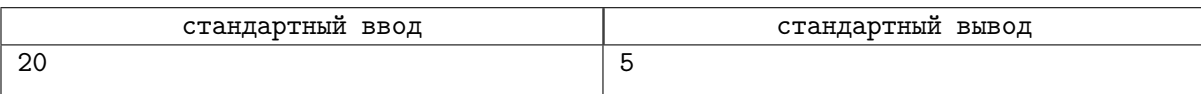